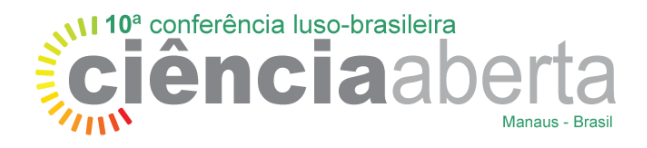

### *NILZETE FERREIRA GOMES<sup>1</sup> FRANCIELE MARQUES REDIGOLO<sup>2</sup> ROBSON AUGUSTO LOBATO MEIRELLES<sup>3</sup>*

# *MAPEAMENTO DE PROCESSOS NO DSPACE: UMA ANÁLISE NO REPOSITÓRIO INSTITUCIONAL DA UFRA (RIUFRA)*

## *Resumo da Proposta*

*O trabalho apresenta o fluxo de processos de algumas atividades no DSPACE do Repositório Institucional da UFRA (RIUFRA), relacionados ao "conteúdo" e "controle de acesso" dos usuários e grupos, obsevou-se com isso que houve melhoria da qualidade na execução das atividades, pois diminuiu o retrabalho, padronizou e uniformizou tarefas reduzindo o tempo, permitindo a visualização das tarefas de forma clara e com isso minimizando a possibilidade de erros.*

## *Tipo de Trabalho*

**Comunicação** 

## *Tema da Conferência*

*Repositórios digitais – institucionais, temáticos, de dados de investigação ou de património cultural*

### *Palavras-chave*

*Repositórios digitais – Mapeamento de processos; Repositórios institucionais – Mapeamento de processos. DSPACE - Mapeamento de processos*

### *Audiência*

*Gestores de repositórios, bibliotecários, programadores, profissionais de comunicação de ciência, gestores de tecnologias de informação (programadores, administradores de sistemas e gestores de tecnologias de informação).*

### *Proposta*

A proposta apresentada neste estudo *focará no fluxo de alguns processos do DSPACE relacionados ao "conteúdo" e "controle de acesso" no Repositório Institucional da Universidade Federal Rural da Amazônia (RIUFRA), com objetivo de mapear atividades essenciais na utilização do RI no nível de administrador. A seguir serão expostos alguns conceitos das temáticas principais desse tr0061balho, como: gestão de processos e repositórios institucionais, para em seguida abordar o mapeamento do DSPACE no RIUFRA.*

### *Gestão de Processos*

*A gestão da qualidade nas instituiçoes públicas é um fator prepoderante, visto que a busca pela excelência nos serviços oferecidos à sociedade é demanda constante, visando atender a um dos príncipios institucionais definidos pela constitução brasileira, que é a eficiência. A partir deste conceito, observa-se que para atingir tal fundamento parte-se da ideia de qualidade, esta que em seu auge, no início do século XX, estava voltada apenas para a inspeção de produtos* 

<sup>1</sup> nilzete.gomes@ufra.edu.br – Bibliotecária e gerente do RIUFRA (Universidade Federal Rural da Amazônia (UFRA))

<sup>2</sup> francieleredigolo@gmail.com – Professora Adjunta (Universidade Federal do Pará (UFPA)

<sup>3</sup> robson.meirelles@ufra.edu.br – Assistente Administrativo (Universidade Federal Rural da Amazônia (UFRA))

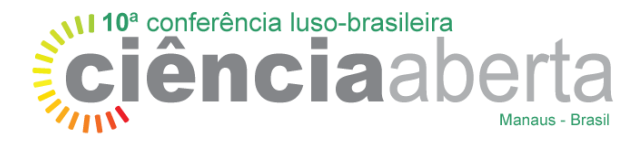

*defeituosos na linha de produção, mas que com o decorrer do tempo, passa a ser vista de forma global envolvendo todos os processos de trabalho para melhoria dos serviços nas instituições.*

*Uma das formas para atingir a qualidade é estruturar as atividades da organização pela gestão de processos e um método para tal êxito é o mapeamento destes, visto que isto é uma "*importante ferramenta de controle e acompanhamento dos processos organizacionais" (*MOREIRA E COSTA, 2017, p. 3), já que apresenta todas as etapas e tarefas da instituição contribuindo para melhor alcance dos objetivos estratégicos da mesma.*

*Paula e Valls (2014, p. 141) frisam que a gestão por processos corrobora com a gestão da qualidade, pois se preocupa com todo o procedimento envolvido na consecução do resultado final, de forma que o usuário do serviço esteja satisfeito. A partir do mapeamento de processos se verifica muitos resultados positivos, tais como: visão sistêmica e horizontal dos processos; otimização na utilização dos recursos; comunicação mais eficiente, processos e atividades claramente definidos; identificação clara das mudanças necessárias; atendimento das necessidades dos clientes.*

#### *Repositórios Institucionais*

*Os Repositórios Digitais (RDs) nasceram como uma forma alternativa ao tradicional sistema de comunicação científica de periódicos impresssos, o qual entrava em crise em fins do Século XX, causando elevado custo das assinaturas de periódicos e impossibilidade de manutençao pelas bibliotecas americanas. Eles são frutos do Movimento de livre Acesso à Informação científica e também das Novas Tecnologias da Informação e comunicação (TICs). Para viabilizar este novo paradigma foram instituídas duas estratégias de publicação científica: via verde (green open access) onde armazena-se em repositórios digitais e a via dourada (gold open access) a qual publica-se artigos em periódicos científcos de acesso aberto (COSTA; LEITE, 2017).*

*Entre os tipos de RDs estão: os Temáticos (de produção científica de uma determinada área) e os Institucionais (RIs) (que lidam com a produtividade científica de uma instituição). Neste trabalho dá-se ênfase aos segundos. Os Ris são considerados por Leite (2009, p. 21) como um serviço de informação, o qual gerencia a produção intelectual da instituição, assim como "a reunião, armazenamento, organização, preservação, recuperação e, sobretudo, a ampla disseminação da informação científica produzida na instituição".*

*Na construção de RIs deve-se escolher um software adequado às necessidades institucionais e segundo o Registry of Open Access Repository (ROAR), um dos mais utilizados pelas instituições no mundo, é o DSPACE, o qual permite a captura, o armazenamento, a indexação, a preservação e a redistribuição da informação de uma instituição em formato digital. Entretanto, há poucos materiais de apoio em língua portuguesa, o que dificulta o entendimento do software para otimização do trabalho (DSPACE, 2019; SOBRE..., 2019).*

#### *Repositório Institucional da UFRA (RIUFRA)*

*O RIUFRA foi criado a partir da Resolução do Consun/UFRA de nº 154 de 06 de abril de 2016 e tem como finalidade armazenar e disseminar as obras intelectuais da UFRA, produzidas no âmbito das atividades de pesquisa, ensino e extensão da instituição. É composto de documentos em formato digital, provenientes das atividades desenvolvidas pelo corpo docente, discente e técnico-administrativo da UFRA e por obras elaboradas a partir de convênio ou colaboração entre a instituição e outros órgãos publicados em autoria e/ou coautoria (UFRA, 2019; REPOSITÓRIO..., 2019). A experiência da implantação do RIUFRA pode ser observada em Santos; Brasil e Gomes (2017).*

*Em 2019 se encontra estruturado e em pleno funcionamento no site [http://repositorio.ufra.edu.br/jspui/,](http://repositorio.ufra.edu.br/jspui/) no entanto, a equipe responsável encontrou alguns desafios para disponibilizar plenamente os serviços aos usuários, entre estes estava a dificuldade para configurar comunidades, coleçoes e grupos do RIUFRA, de acordo com as funcionalidades DSPACE (versão 6) a partir desta constataçao e visando a melhoria dos serviços organizou-se o mapeamento de processos de algumas funcionalidades essenciais para o andamento das atividades, como mostra-se posteriormente.*

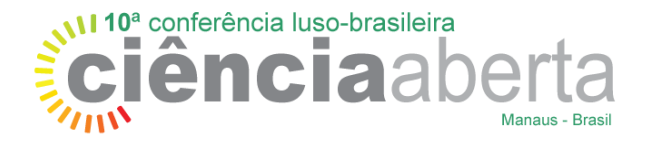

## *Mapeamento de Processos no DSPACE do RIUFRA*

*O acesso às configurações de edição no RIUFRA se dá a partir do login de perfil de administrador no site mencionado anteriormente, após isto seguir as etapas: "entrar em"* → *"meu espaço"(insere email e senha)* → *"logado como"* → *"administrador", no qual terá ele acesso ao gerenciamento do sistema. Após isso o usuário poderá fazer as devidas alterações nos itens pertinentes à comunidades, subcomunidades, coleções, grupos e controle de acesso do repositório.* 

*Para melhor entendimento dos itens que fazem parte do gerenciamento da estrutura informacional do RIUFRA, no Quadro 1 conceituam-se os termos do DSPACE.*

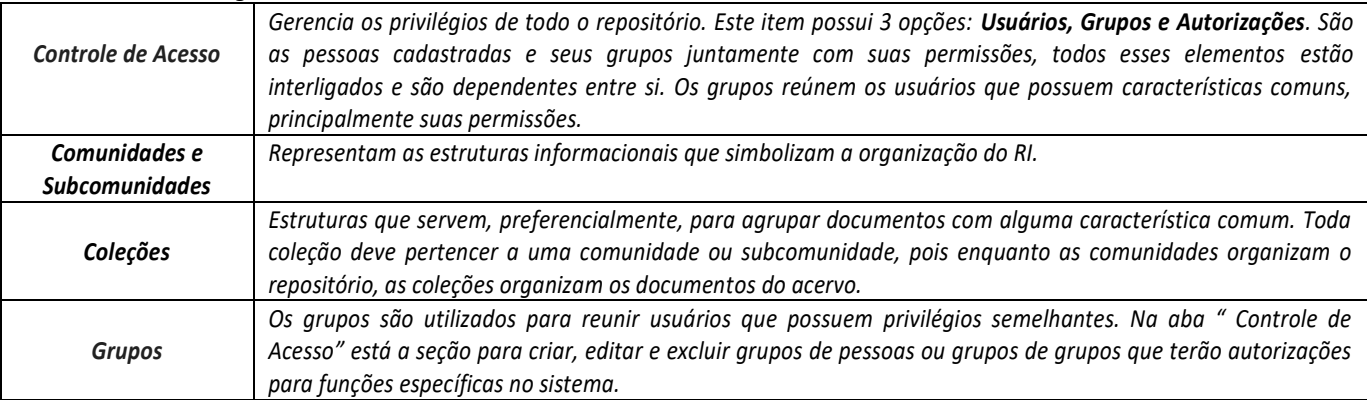

#### *Quadro 1 – Itens do gerenciamento do DSPACE*

*Fonte: Shintaku e Meirelles (2010) (com adaptações).*

*Após login no sistema como administrador, os caminhos para o fluxo/mapeamento de processos que foram mapeados no DSPACE do RIUFRA estão descritos a seguir no Quadro 2.*

#### *Quadro 2 – Processsos no DSPACE mapeados no RIUFRA*

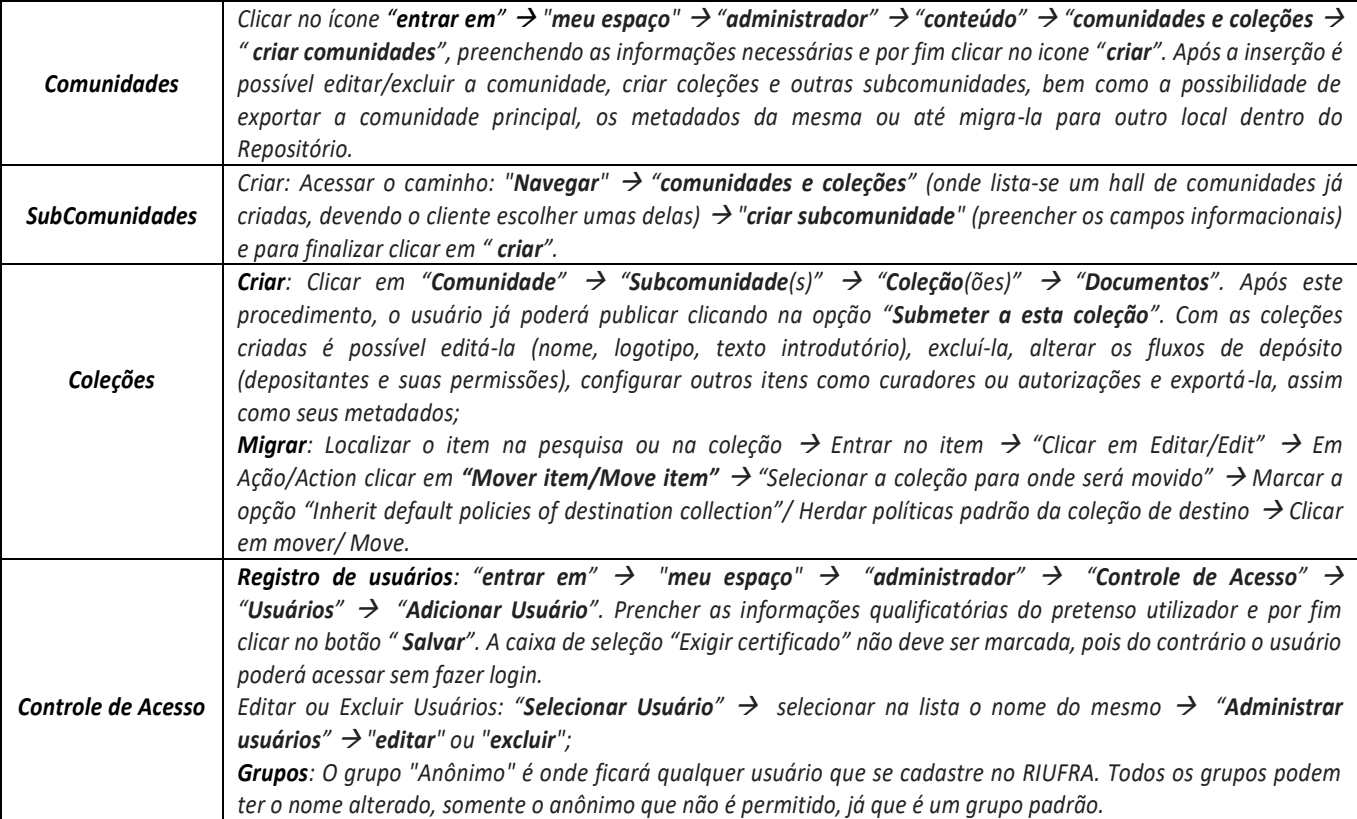

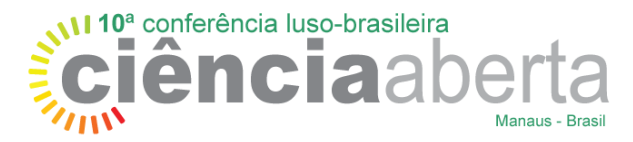

*Criação: Aba "Controle de Acesso"* → *"Criar novo grupo"* → *"Selecione os usuários"* → *"Atualizar grupo". Edição: Localize o grupo e clique ao lado direito dele em: "Editar"* → *"Selecione os usuários"* → *"Atualizar grupo". Exclusão: Localize o grupo e clique ao lado direito dele em: "Excluir"* → *tela que aparece pergunta de confirmação para excluir* → *"Excluir".*

*Fonte: Os Autores*

## *Considerações Finais*

Com a identificação dos processos críticos e essenciais para o funcionamento do RIUFRA, foi possível mapear os fluxos de processo do DSPACE, com isto observou-se que houve melhoria da qualidade na execução das atividades do setor, pois diminui o retrabalho, padronizou e uniformizou tarefas reduzindo o tempo, permitindo também a visualização das tarefas de forma clara, evitando erros.

## *REFERÊNCIAS*

*ARAÚJO, L. C. G. Organização, sistemas e métodos e as tecnologias de gestão organizacional: arquitetura organizacional, benchmarking, empowerment, gestão pela qualidade total, reengenharia. 5. ed. rev. atual. São Paulo: Atlas, 2011. v. 1.*

*COSTA, M. P.; LEITE, F. C. L. Repositórios institucionais da América Latina e o acesso aberto à informação científica. Brasília: IBICT, 2017.*

*DSPACE. Disponível em: http://wiki.ibict.br/index.php/DSpace. Acesso em: 15 mar. 2019.*

*LEITE, F. C. L. Como gerenciar e ampliar a visibilidade da informação científica brasileira: repositórios institucionais de acesso aberto. Brasília, DF: IBICT, 2009.*

*PAULA, M. A.; VALLS, V. M. Mapeamento de processos em bibliotecas: revisão de literatura e apresentação de metodologias. Revista Digital de Biblioteconomia e Ciência da Informação, Campinas, v. 12, n. 3, p. 136-156, set./dez. 2014.* 

*PAVÃO et al. Implementações no DSpace para a otimização do acesso aos recursos educacionais no Lume. In: CONFERENCIA INTERNACIONAL SOBRE BIBLIOTECAS Y REPOSITORIOS DIGITALES DE AMÉRICA LATINA, 5., 2015, Barranquilha. Anais [...]. Barranquilha: Universidad del Norte, 2015.*

*REPOSITÓRIO INSTITUCIONAL DA UFRA (RIUFRA). Disponível em: http://repositorio.ufra.edu.br/jspui/. Acesso em: 15 mar. 2019.*

*UNIVERSIDADE FEDERAL RURAL DA AMAZÔNIA (UFRA). Conselho Universitário. Resolução n. 154, de 06 de abril de 2018. Belém: 2018. Disponível em: http://repositorio.ufra.edu.br/jspui/Resolucao154\_%20CriacaoRepositorioInstitucional.pdf. Acesso em: 10 abr. 2019.*

*SANTOS, A. C. G.; BRASIL, H. S.; GOMES, N. F. Implantação do repositório institucional na Universidade Federal Rural da Amazônia: relato de experiência. Bibliocanto, Natal, v. 3, n.1, p. 68 – 89, 2017.*

*SHINTAKU, M.; MEIRELLES, R. Manual do Dspace: administração de repositórios. Salvador, BA: EDUFBA, 2010.*

*SOBRE O DSPACE. http://wiki.ibict.br/index.php/Perguntas\_frequentes. Acesso em: 15 mar. 2019.*